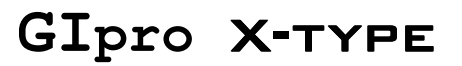

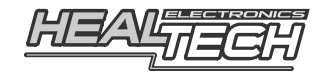

# Installazione del cablaggio **GPX-WSS** (F21304)

# **Compatibilità**

Il kit, composto da un cablaggio universale e un sensore di velocità, è compatibile con tutti i veicoli e motoveicoli che hanno un sistema di iniezione elettronica.

*Si consiglia di verificare se è disponibile un kit specifico per la propria moto* 

## **1. NOTE GENERALI:**

Sarà necessario installare sul veicolo il sensore di velocità fornito nel kit ed effettuare il collegamento dei tre fili del cablaggio mediante l'utilizzo di altrettanti rubacorrente (forniti nel kit), l'installazione, in ogni caso, non obbligherà a tagliare i fili originali o ad effettuare saldature su parti del veicolo.

Nel kit viene fornita una piastra universale per il fissaggio del sensore, se questo particolare non dovesse essere adatto per l'utilizzo sulla propria moto si potrà utilizzare una qualsiasi piastra metallica (si consiglia di utilizzare una piastra di almeno 2mm di spessore).

Le istruzioni, riferite all'assemblaggio di un prodotto universale, forniranno indicazioni generali per il collegamento dei fili.

Per effettuare una corretta e completa installazione si raccomanda di consultare il manuale di servizio del costruttore specifico per il proprio modello di veicolo.

### **2. Installazione**

*Avvertenza:* Non tentare d'installare il prodotto se non si dispone di competenze meccaniche di base.

HealTech Eletctronics ed i suoi distributori non possono essere ritenuti responsabili per qualsiasi perdita o danno causato da un' installazione impropria.

- **1.** Posizionare la chiave in posizione OFF. Rimuovere la sella e il supporto del serbatoio benzina.
- **2. Collegare** il filo **Nero** del GIpro a un filo di massa in prossimità della strumentazione, per esempio a quello di massa delle luci. Per effettuare questa connessione utilizzare un **morsetto rubacorrente Rosso** (fornito nel kit).

*Utilizzo: Posizionare il filo originale all'interno della scanalatura del morsetto ruba corrente. Chiudere la parte laterale del morsetto e premere fino a che non sia completamente agganciato. Tagliare il filo Nero/Verde della lunghezza corretta ed inserirlo fino in fondo all'alloggiamento nel morsetto. Inserire la lama ( contatto a U ) e premere con le dita fino a chiuderlo, quindi comprimere del tutto il contatto a U con una pinza. Chiudere il coperchio incernierato fino ad aggancio totale.* 

In alternativa collegare il filo di massa del GIpro ad un buon punto di massa sul telaio del veicolo.

**3. Collegare** il filo **Rosso** del GIpro ad un filo di alimentazione +12V sotto chiave, per es. a quello di alimentazione delle luci anteriori o del fanalino posteriore. Per effettuare questa connessione utilizzare un **morsetto rubacorrente Rosso** (fornito nel kit).

- **4.** Collegare il cablaggio GIpro a 4 pin al corrispondente connettore a 4 pin del Display.
- **5.** Controllare che i due fili (alimentazione e massa) siano collegati correttamente:

## **Test #1:**

#### **Mettere in folle e accendere il quadro su ON**

Il GIpro dovrebbe iniziare a contare da " **6** " a " **1** " , quindi lampeggerà lentamente la lettera " **L** ". *(In caso contrario significa che il display non riceve alimentazione, controllare quindi il collegamento dei fili e dei connettori).* 

*6.* **Installare** il sensore di velocità fornito nel kit in maniera che esso sia allineato alle teste delle viti di fissaggio della corona o del disco freno posteriore o, in alternativa, alle teste delle viti di fissaggio del disco anteriore.

Requisito fondamentale per il buon funzionamento del sensore è l' equidistanza delle teste delle viti tra di loro. *Riferirsi agli esempi di installazione raffigurati in ultima pagina.* 

**Regolare** ed infine **serrare** il sensore in maniera che la testa di esso sia allineata con il centro della vite su cui dovrà effettuare la lettura. Mantenere una distanza tra il sensore e la testa della vite di **c.ca 1mm.** 

**7. Collegare** il connettore a 3 pin del sensore di velocità al relativo connettore a 3 pin del display.

#### **Test #2:**

#### **Mettere in folle e accendere il quadro su ON**

Girare la ruota → a c.ca 5 Km/hi il display dovrebbe indicare una ruota che gira.

*(In caso contrario significa che il display del GIpro non riceve il segnale di velocità, controllare quindi le connessioni del connettore e la sua distanza dalla testa della vite di lettura. Ruotare il corpo del sensore di 45°).* 

- **8.** Collegare il filo del GIpro **NERO/VERDE** ad uno dei seguenti fili, a seconda della configurazione della propria moto, utilizzando il ruba corrente Rosso fornito:
	- a) Filo di segnale del **sensore pick-up** albero motore (anche chiamato pick-up d' Accensione). Questo sensore, all'interno del motore solitamente in prossimità dell'alternatore, presenta due fili.
	- b) Filo di segnale del **contagiri**, rintracciabile nel percorso tra la centralina del veicolo e la strumentazione.
	- c) Filo di segnale della bobina di accensione, rintracciabile nel percorso tra la centralina del veicolo e la strumentazione.

#### **Test #3:**

#### **Mettere in folle e accendere il quadro su ON**

**Accendere il motore** → Il simbolo " **L** " dovrebbe ora lampeggiare più **velocemente** per alcuni secondi. *(In caso contrario significa che il display del GIpro non riceve il segnale RPM. Controllare il corretto collegamento del morsetto rubacorrente).* 

- *9.* Rimuovere la pellicola protettiva del biadesivo dalla zona posteriore del GIpro ed installare il Display dove si desidera.
- **10.** Ruotare attentamente il cablaggio del GIpro e fissarlo, preferibilmente lungo il telaio, utilizzando le fascette in plastica fornite.

NON piegare il cablaggio del GIpro in prossimità dei connettori a 4 pin.

NON far scorrere il cablaggio vicino a zone o parti calde del veicolo, per es. testa dei cilindri o impianto di scarico.

Assicurarsi che il cavo del sensore di velocità sia fissato in una zona protetta e, in ogni caso, non fissato su parti mobili del veicolo.

- **11.** Una volta collegati i connettori a 4 pin, utilizzare del nastro isolante nero per fissarli tra loro ed isolarli. E' consigliato utilizzare le fascette in dotazione per fissare l'unità ed il cablaggio agli altri cavi originali.
- **12.** Una volta verificato il corretto montaggio e funzionamento del GIpro mediante i test precedentemente menzionati, fare riferimento al Manuale d'uso del Display per effettuare la procedura di configurazione.

# **Esempi di installazione**

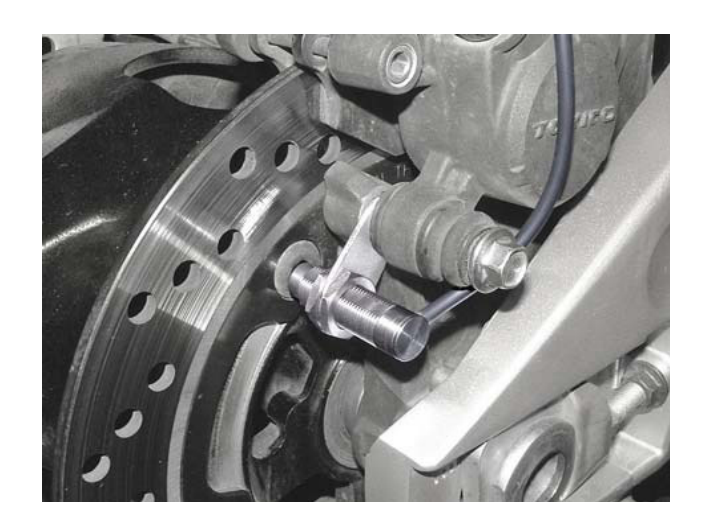

sulla pinza posteriore utilizzando la staffa fornita nel kit

*<<continua>>* 

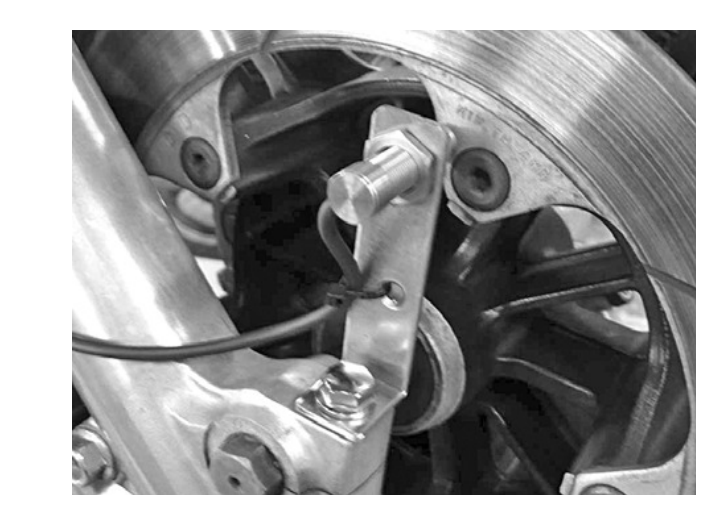

utilizzando la vite di sicurezza del perno ruota anteriore

sulla zona inferiore del forcellone, lato disco freno

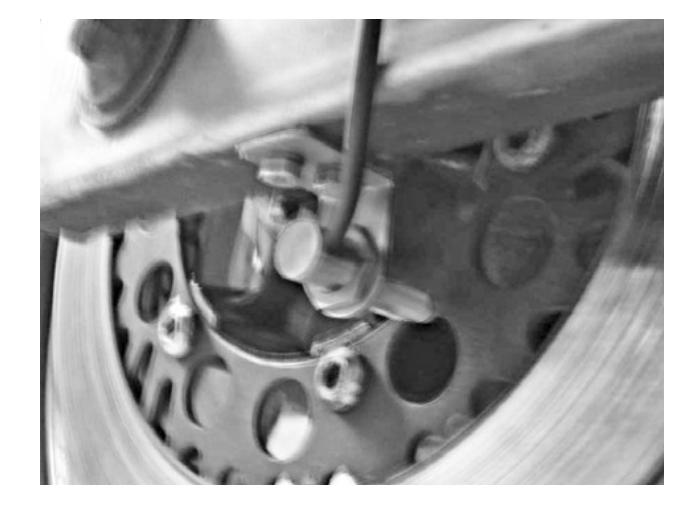

sulla zona superiore del forcellone, lato corona

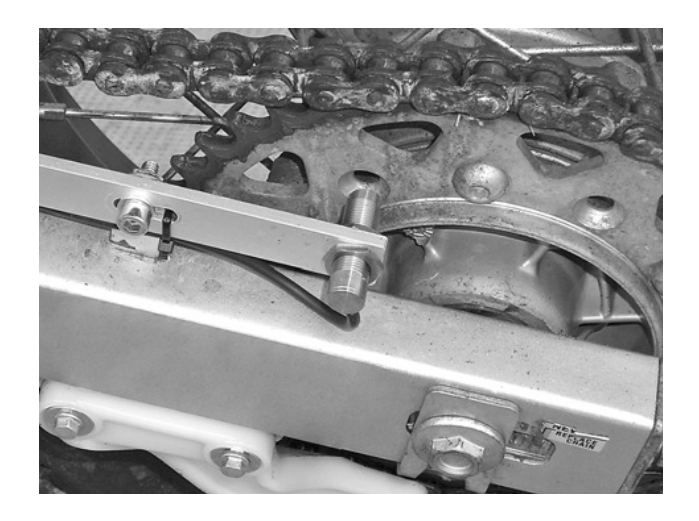

Web: *www.faster96.com* Email: healtech@faster96.com